# Sonnenphotometermessungen

Henning Buddenbaum

13. Mai 2008 – 07. April 2009

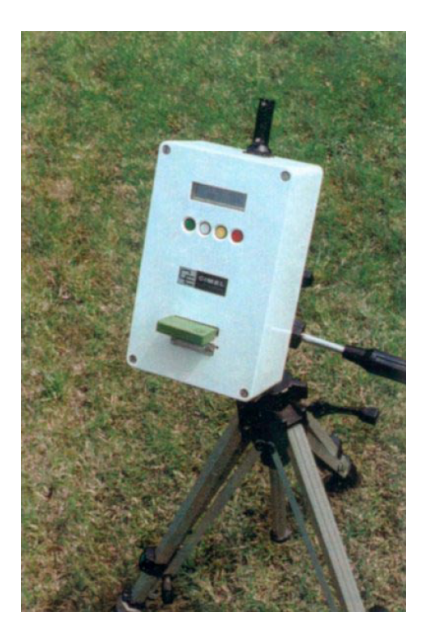

## Inhaltsverzeichnis

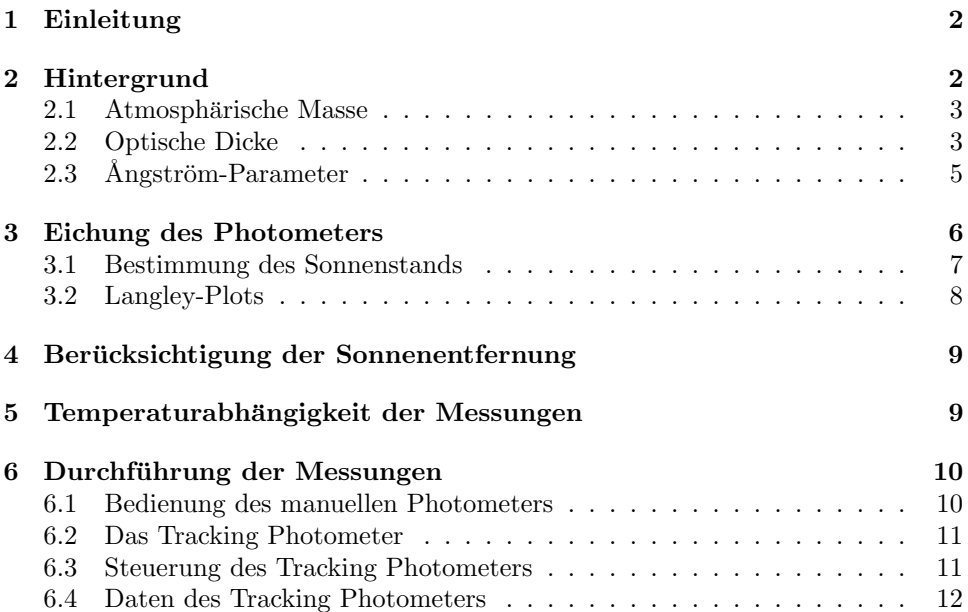

## 1 Einleitung

Mit einem Sonnenphotometer kann die Sonnenstrahlung in verschiedenen Wellenlängen gemessen werden. Wenn die außeratmosphärische Sonnenstrahlung in den Kanälen des Photometers bekannt ist, kann auf die Transmissivität der Atmosphäre geschlossen werden.

Das manuelle Sonnenphotometer CIMEL CE 317 erlaubt Messungen der Sonnenstrahlung und der Himmelsstrahlung in sechs Kanälen, diese sind in Tabelle 1 und in Abbildung 1 aufgeführt. Die ersten vier Kanäle sind größtenteils frei von Gasabsorptionen; Kanäle 5 und 6 liegen in unterschiedlich stark vom atmosphärischen Wasserdampf beeinflußten Bereichen und können zur Bestimmung des Wasserdampfgehalts mit Hilfe eine Split-Window-Verfahrens eingesetzt werden.

Das automatische (tracking) Sonnenphotometer CIMEL CE 318 misst die Sonnenstrahlung in bis zu acht Kanälen mit jeweils 10 nm Bandbreite. Kanäle 1 bis 4 und 6 entsprechen denen des manuellen Photometers, Kanäle 7 und 8 befinden sich im ozonsensitiven Bereich.

|     | Kanal Wellenlänge (nm) Bandbreite Verwendung |                   |
|-----|----------------------------------------------|-------------------|
| F1. | 1020                                         | 10 nm Aerosol     |
| F2  | 870                                          | 10 nm Aerosol     |
| F3  | 670                                          | 10 nm Aerosol     |
| F4  | 440                                          | 10 nm Aerosol     |
| F5  | 940                                          | 50 nm Wasserdampf |
| F6  | 936                                          | 10 nm Wasserdampf |

Tabelle 1: Kanäle des manuellen CIMEL-Sonnenphotometers

| Sun Scenario |                  | Sky Scenario   |                  |  |
|--------------|------------------|----------------|------------------|--|
| Kanal        | Wellenlänge (nm) | Kanal          | Wellenlänge (nm) |  |
| u1           | 1020             | A1             | $1020$ (sun)     |  |
| u2           | 870              | A <sub>2</sub> | 870 (sun)        |  |
| u3           | 670              | A3             | $670$ (sun)      |  |
| u4           | 440              | A4             | $440$ (sun)      |  |
| u5           | black            | K1             | $1020$ (sky)     |  |
| u6           | 936              | K <sub>2</sub> | 870 (sky)        |  |
| O7           | 340              | K3             | 670 (sky)        |  |
| O8           | 380              | K4             | $440$ (sky)      |  |

Tabelle 2: Kanäle des Tracking Sonnenphotometers

## 2 Hintergrund

Die in einem Kanal gemessene spektrale Bestrahlungsstärke  $I_{\lambda}$  beträgt nach dem Lambert-Beerschen Gesetz (Kaus & Schneider, 1988; Holben et al., 1998)

$$
I_{\lambda} = \frac{I_{0\lambda}}{R^2} \cdot e^{-\tau_{\lambda} m},\tag{1}
$$

mit

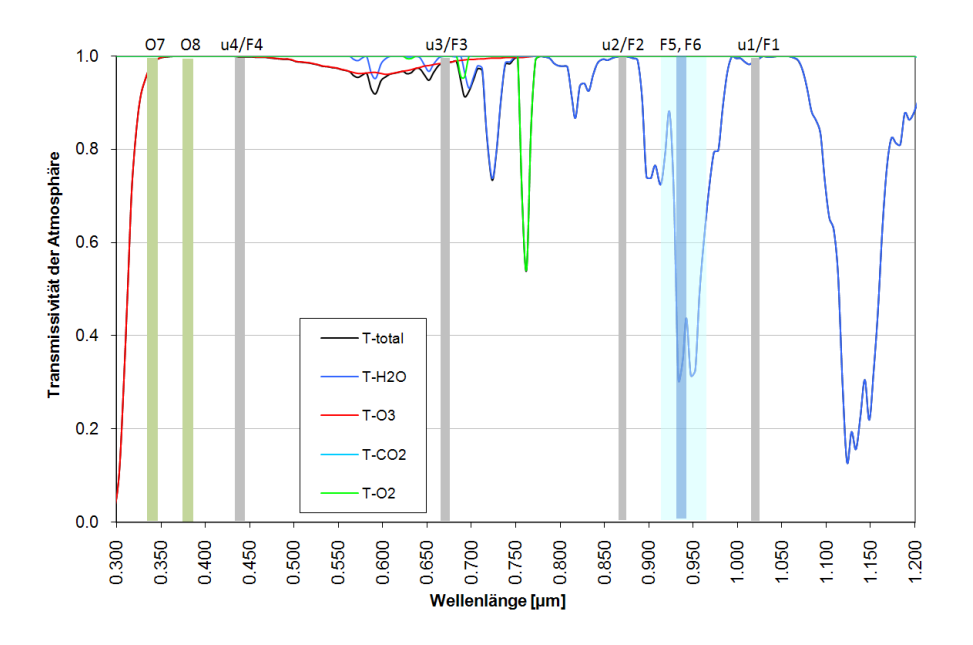

Abbildung 1: Kanäle der Photometer und atmosphärische Fenster

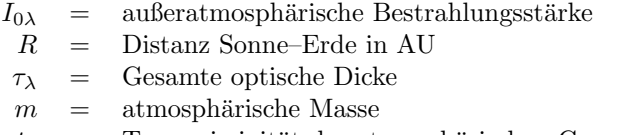

#### $t_g$  = Transmissivität der atmosphärischen Gase.

#### 2.1 Atmosphärische Masse

Die atmosphärische Masse m ist der relative Weg, den die Strahlung durch die Atmosphäre zurücklegt. Bei Einstrahlung aus dem Zenit beträgt der Weg 1, bei schräger Einstrahlung ist er größer. Üblicherweise wird er als

$$
m = \frac{1}{\cos(\Theta_z)}\tag{2}
$$

berechnet. Diese Formel vernachlässigt die Erdkrümmung und die durch die geschichtete Atmosphäre bedingte Refraktion, sie ist aber meist hinreichend genau. http://en.wikipedia.org/wiki/Airmass gibt einen Überblick über genauere Berechnungsmethoden. Abbildung 2 zeigt die atmosphärische Masse in Abhängigkeit vom Zenitwinkel. Bei sehr niedrig stehender Sonne steigt die Masse sehr schnell an; hier ist mit ungenauen Ergebnissen zu rechnen.

#### 2.2 Optische Dicke

Die Transmissivität  $t$  der Atmosphäre kann aus dem Verhältnis der am Boden gemessenen Einstrahlung I und der außeratmosphärischen Einstrahlung  $I_0$  bestimmt werden:

$$
t = \frac{I}{I_0},\tag{3}
$$

diese Größe ist allerdings abhängig vom Weg der Strahlung durch die Atmosphäre.

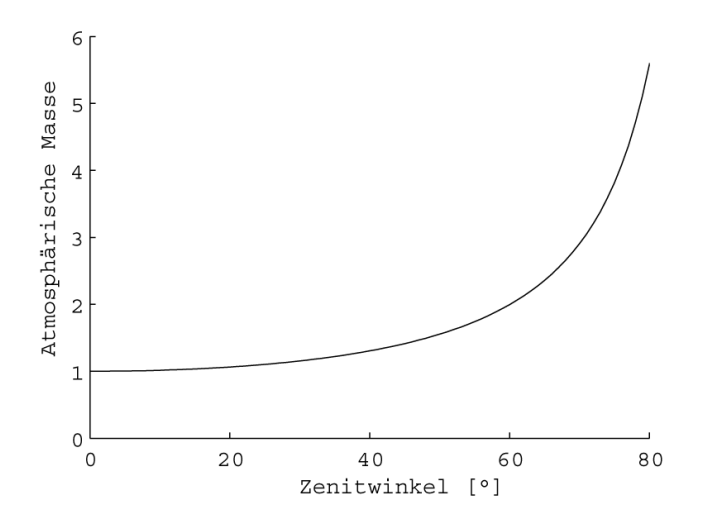

Abbildung 2: Atmosphärische Masse in Abhängigkeit vom Zenitwinkel

|          | Kanal          | Wellenlänge [nm] | $ln(I_0)$ |
|----------|----------------|------------------|-----------|
| Manuell  | F1             | 1020             | 9.1119    |
|          | F <sub>2</sub> | 870              | 9.6078    |
|          | F3             | 670              | 9.3626    |
|          | F4             | 440              | 8.5016    |
|          | F5             | 940              | 10.6665   |
|          | F6             | 936              | 9.1171    |
| Tracking | u1             | 1020             | 7.6500    |
|          | u2             | 870              | 8.0295    |
|          | u3             | 670              | 9.0187    |
|          | u4             | 440              | 7.8871    |
|          | u6             | 936              | 7.6619    |
|          | Ο7             | 340              | 11.5418   |
|          | Ο8             | 380              | 10.9273   |

Tabelle 3: Eichkonstanten für die CIMEL-Sonnenphotometer

Um auf einen von der Pfadlänge  $m$  unabhängigen Parameter zu erhalten, der den Zustand der Atmosphäre beschreibt, wird die Optische Dicke  $\tau$  verwendet. Diese entspricht dem Extinktionskoeffizienten im Gesetz von Lambert-Beer (hier ohne Berücksichtigung der Distanz Erde–Sonne):

$$
I = I_0 \cdot e^{-\tau \cdot m} \quad \Longrightarrow \quad \tau = -\frac{\ln t}{m} = -\frac{\ln \frac{I}{I_0}}{m}.\tag{4}
$$

Die gesamte Optische Dicke setzt sich additiv aus den Optischen Dicken der an der Extinktion beteiligten Atmosphärenkomponenten zusammen: Der Rayleigh-Optischen-Dicke  $\tau_R$ , der Aerosol-Optischen-Dicke  $\tau_A$  (beide stehen für Streuungsprozesse) und der Gas-Optischen-Dicke  $\tau_{gas}$ , die die Gas-Absorptionen beschreibt:

$$
\tau = \tau_R + \tau_A + \tau_{gas}.\tag{5}
$$

Die Rayleigh-Streuung ist die Streuung des Lichts an den Molekülen der atmosphärischen Gase. Kleine Wellenlängen  $\lambda$  werden deutlich stärker gestreut als große;

die Streuung ist ungefähr proportional zu  $\lambda^{-4}$ . Dies hat zur Folge, daß die blauen Anteile des weißen Sonnenlichts sehr viel stärker gestreut werden als die roten und grünen Anteile, so daß der Himmel blau erscheint. Da die atmosphärischen Hauptgase zeitlich und räumlich quasi konstant sind, kann die Rayleigh-Optische-Dicke in Abhängigkeit von der Wellenlänge berechnet werden:

$$
\tau_R(\lambda) = 0.008735 \cdot \lambda^{-4.085}.\tag{6}
$$

Eine alternative Formulierung, die eine gewisse Wellenlängenabhängigkeit des Exponenten berücksichtigt lautet:

$$
\tau_R(\lambda) = 0.0088 \cdot \lambda^{-4.15 + 0.2\lambda}.\tag{7}
$$

Gase absorbieren Strahlung in charakteristischen Wellenlängen, den Absorptionsbanden. So wird beispielsweise die kurzwellige Einstrahlung unter 0.29 µm durch Ozon absorbiert. Die ersten vier Kanäle des Cimel-Photometers sind in atmosphärischen Fenstern angeordnet, in denen Gasabsorption nur eine geringe Rolle spielt; ganz vernachlässigt werden sollte sie allerdings nicht. Kanal 5 (beim manuellen Photometer) und 6 befinden sich in einem stärkeren und einem schwächeren Bereich einer Wasserabsorptionsbande (siehe Abbildung 1). Mit ihrer Hilfe kann die Konzentration des Wasserdampfs, dem variabelsten der Gase, berechnet werden. Tabelle 4 gibt die Absorption in den Kanälen bei typischen Atmosphärenverhältnissen an. Mit Modellen wie ModTran können bei bekannten Gaskonzentrationen genauere Werte berechnet werden. Die gesamte Gas-Optische-Dicke kann als Summe der optischen Dicken der beteiligten Gase ausgedruckt werden: ¨

$$
\tau_{gas} = \tau_{Ozon} + \tau_{Wasser} + \tau_{Sauerstoff} + \tau_{sonstige}.\tag{8}
$$

| Kanal  | Wellenlänge (nm) | Transmissivität | Gas-Opt. Dicke | Abs. Gas |
|--------|------------------|-----------------|----------------|----------|
| F1, u1 | 1020             | 0.9915          | 0.0085363      | $H_2O$   |
| F2, u2 | 870              | 1.000           | $\theta$       |          |
| F3, u3 | 670              | 0.986           | 0.0140989      | $O_3$    |
| F4, u4 | 440              | 0.999           | 0.0010005      | $O_3$    |
| F5     | 940              | 0.558           | 0.058          | $H_2O$   |
| F6, u6 | 936              | 0.393           | 0.933          | $H_2O$   |
| O7     | 340              | 0.9804          | 0.0198         | $O_3$    |
| O8     | 380              | 1.000           | $\theta$       |          |

Tabelle 4: Gasabsorption in den Kanälen der CIMEL-Sonnenphotometer

Die verbleibende Größe der gesamten Optischen Dicke, die Aerosol-Optische-Dicke, kann nun durch Umstellung von Gleichung 5 für die Kanäle des Photometers berechnet werden:

$$
\tau_A = \tau - \tau_R - \tau_{gas}.\tag{9}
$$

#### 2.3 Ångström-Parameter

Die Rayleigh-Optische-Dicke läßt sich einfach für jede Wellenlänge berechnen, für die Gas-Optische-Dicke gibt es Tabellen. Um jedoch die Aerosol-Optische-Dicke in beliebigen Wellenlängen bestimmen zu können, werden die Ängström-Parameter benötigt. Der Zusammenhang zwischen Wellenlänge und Streuung ähnelt für Aerosole dem der Rayleigh-Streuung, allerdings gibt es aufgrund der nicht konstanten

Konzentration und Größenverteilung der Aerosole in der Atmosphäre keine festen Konstanten, sondern die Ångströmkoeffizienten  $\alpha$  und  $\beta$ :

$$
\tau_A(\lambda) = \beta \cdot \lambda^{-\alpha}.\tag{10}
$$

β ist die Aerosol-Optische-Dicke bei  $\lambda = 1 \mu m$ ; diese ist proportional zur Aerolsolkonzentration in der Atmosphäre. Der Exponent  $\alpha$  ist umgekehrt proportional zur Größe der Aerosole.

Durch die Messung ist  $\tau_A$  für vier Wellenlängen bekannt, daraus können  $\alpha$  und  $\beta$  bestimmt werden (Abbildung 3). Dies geht entweder aus Messungen in zwei Wellenlängen als Lösung eines Gleichungssystems mit zwei Gleichungen und zwei Unbekannten mit  $\mathbf{r}$ 

$$
\alpha = -\frac{\ln\left(\frac{\tau_A(\lambda_1)}{\tau_A(\lambda_2)}\right)}{\ln\left(\frac{\lambda_2}{\lambda_1}\right)} \quad \text{und} \quad \beta = \frac{\tau_A(\lambda_1)}{\lambda_1^{-\alpha}} \tag{11}
$$

oder über eine Regression, bei der die Messungen in allen vier Wellenlängen verwendet werden können:

$$
\ln \tau_A = \ln \beta - \alpha \cdot \ln \lambda. \tag{12}
$$

Hierbei sind  $\alpha$  und ln  $\beta$  die Unbekannten; um  $\beta$  zu erhalten, muß also exp(ln  $\beta$ ) berechnet werden.

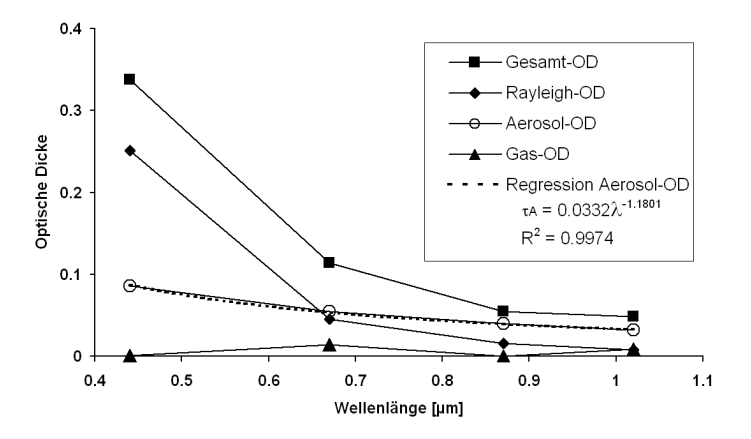

Abbildung 3: Optische Dicken 08. Mai 2008, 8:09 Uhr

## 3 Eichung des Photometers

Bisher wurden die Eichkonstanten  $I_{0\lambda}$  als gegeben angenommen. Es ist allerdings auch möglich, das Photometer mit seinen eigenen Messungen zu eichen. Dazu werden sogenannte Langley-Plots erstellt. Die Sonneneinstrahlung am Erdboden wird bei gleichbleibenden atmosphärischen Bedingungen zu unterschiedlichen Uhrzeiten mit unterschiedlichen Sonnenständen gemessen. Aus diesen Messungen bei unterschiedlichen Pfadlängen der Strahlung durch die Atmosphäre kann die außeratmosphärische Sonnenstrahlung in den Kanälen des Photometers extrapoliert werden, und zwar in den Einheiten des Photometers.

Mit aktuellen Eichkonstanten kann dann aus einzelnen Messungen die Transmissivität der Atmosphäre bestimmt werden. Über die Bestimmung der atmosphärischen Dicken und die Ableitung der Ängström-Koeffizienten kann die Transmission in allen Wellenlängen außerhalb der Gas-Absorptionsbanden berechnet werden.

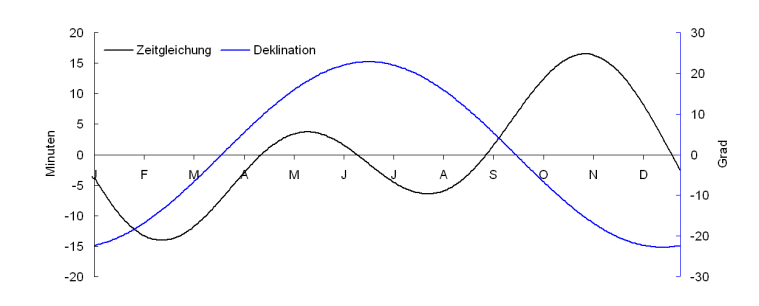

Abbildung 4: Zeitgleichung und Deklinationswinkel im Jahresverlauf

#### 3.1 Bestimmung des Sonnenstands

Ein erster Schritt um Langley-Plots zu erstellen, ist die Bestimmung des Sonnenstands jeder Messung, um daraus die Pfadlänge und die atmosphärische Masse zu berechnen. Hierfür werden geographische Länge und Breite, das Datum und die Uhrzeit benötigt.

Beim manuellen Photometer wird die amtliche Uhrzeit verwendet, diese muß zunächst in die Sonnenzeit umgerechnet werden. Aus der geographischen Länge kann die mittlere Ortszeit bzw. die Verschiebung der amtlichen Uhrzeit zur mittleren Ortszeit berechnet werden:

$$
VzMOZ = (\lambda - ZZZ) \cdot 60/15 + SZ \cdot 60,\tag{13}
$$

wobei VzMOZ die Verschiebung zur mittleren Ortszeit in Minuten, ZZZ das Zeitzonenzentrum (für MEZ 15 $^{\circ}$  E),  $\lambda$  die geographischen Länge (für Trier 6.64 $^{\circ}$  E) und SZ ein Faktor von 0 oder 1 fur die Sommerzeit ist. Jede Zeitzone hat eine Breite ¨ von  $360°/24 = 15°$ , ein Grad geographische Länge entspricht  $60/15 = 4$  Minuten. Bei Winterzeit beträgt die VzMOZ −33.44 min, im Sommer −93.44 min.

Das automatische Photometer verwendet die Greenwitch-Zeit UTM. Hier beträgt die Abweichung zur Trierer MOZ  $6.64^{\circ} \cdot 4 = 26.56 \text{ min.}$ 

Durch die Neigung und die Exzentrizität der Erdbahn schwankt der wahre Mittagszeitpunkt. Dieser Unterschied zwischen mittlerer und wahrer Ortszeit wird Zeitgleichung genannt. Sie schwankt im Lauf des Jahres zwischen +16 und –14 Minuten (siehe Abb. 4) und wird aus dem Tag des Jahres berechnet:

$$
Zeitgl. = -0.171 * sin(0.0337 * DOY + 0.465) -0.1299 * sin(0.01787 * DOY - 0.168)
$$
\n(14)

Die wahre Ortszeit WOZ ist dann

$$
WOZ = Zeit + VzMOZ + Zeitgl.
$$
\n<sup>(15)</sup>

Die WOZ wird in die Universalzeit  $TU$  als Dezimalzahl umgerechnet:

$$
TU = h_{WOZ} + min_{WOZ}/60 + s_{WOZ}/3600.
$$
 (16)

12 Uhr TU entspricht immer dem Sonnenhöchststand; außerdem steht die Sonne zu diesem Zeitpunkt auf der Nordhalbkugel genau im Süden. Aus der  $TU$  kann der Stundenwinkel Θ bestimmt werden:  $\Theta = 2\pi (TU - 12)/24$ .

Der Deklinationswinkel  $\delta$  zwischen Äquator- und Orbitebene läßt sich aus dem Tag des Jahres (DOY) berechnen:

$$
\sin(\delta) = 0.3979486 \cdot \sin(360(DOY - 80)/365.25). \tag{17}
$$

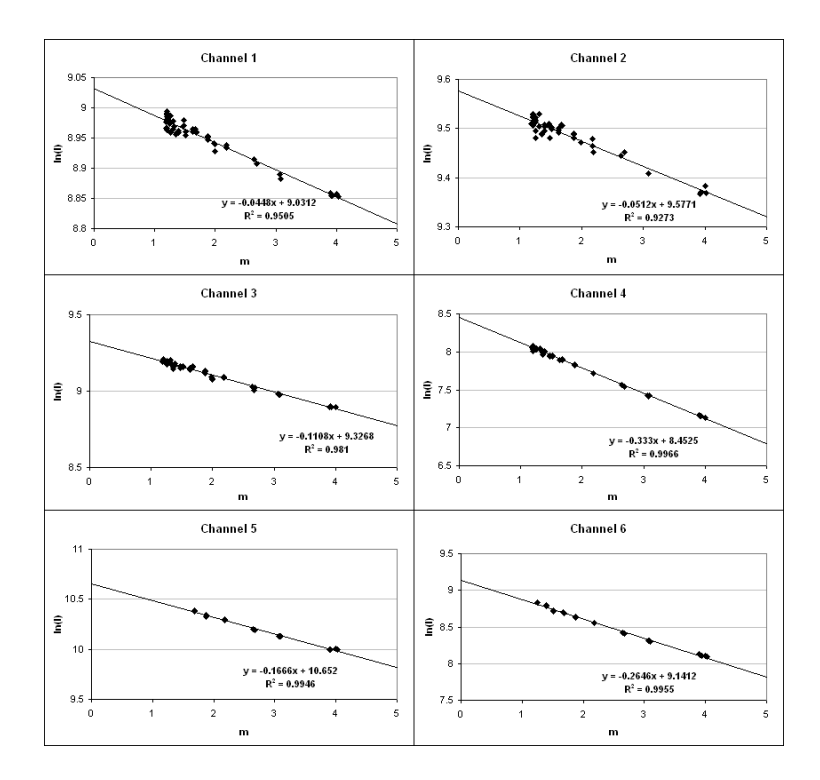

Abbildung 5: Langleyplot 08. Mai 2008

Am achtzigsten Tag des Jahres, dem Frühlingsanfang, beträgt der Winkel 0 Grad. Er wechselt, bedingt durch die Neigung der Erdachse, im Lauf des Jahres zwischen  $-23.44°$  und  $23.44°$  (Abb. 4).

Aus dem Sonnendeklinationswinkel läßt sich zusammen mit der geographischen Breite  $\varphi$  und der Universalzeit der **Sonnenzenitwinkel**  $\Theta_z$  berechnen:

$$
\cos(\Theta_z) = \sin(\varphi)\sin(\delta) + \cos(\varphi)\cos(\delta)\cos(\Theta). \tag{18}
$$

Die Sonnenhöhe ergibt sich aus dem Zenitwinkel mit  $90^{\circ} - \Theta_z$ .

Der Azimutwinkel  $A$  der Sonne mit Bezug auf Süden ist

$$
\sin(A) = \frac{-\cos(\delta)\sin(\Theta)}{\sin(\Theta_z)}.
$$
\n(19)

#### 3.2 Langley-Plots

Im Langley-Plot werden atmosphärische Massen auf der X-Achse gegen logarithmierte Messwerte des Photometers auf der Y-Achse aufgetragen. Voraussetzung sind mindestens zwei, besser deutlich mehr, Messungen der solaren Einstrahlung am gleichen Tag mit gleichbleibenden Atmosphärenbedingungen zu unterschiedlichen Uhrzeiten. Die einzelnen logarithmierten Punkte der Messungen in einem Kanal sollten im Plot eine Gerade bilden. An die Punkte wird eine Regression angepaßt. Verlängert man die Regressionsgerade bis zur Y-Achse, extrapoliert man also bis zu einer atmosphärischen Masse von Null, erhält man den Logarithmus der exatmosphärischen Einstrahlung  $ln(I_0)$  des Kanals in Geräteeinheiten. Der Y-Achsenabschnitt der Regression ist also die Eichkonstante (siehe Abbildung 5 und Tabelle 3).

## 4 Berücksichtigung der Sonnenentfernung

Die elliptische Bahn der Erde um die Sonne ähnelt einer Kreisbahn stark, aber die Unterschiede der Einstrahlung zwischen Aphel (sonnennächster Punkt, Anfang Januar) und Perihel (sonnenfernster Punkt, Anfang Juli) sind nicht zu vernachlässigen. Die Distanz schwankt um 3.4 %, die Einstrahlung um ca. 7 %, da die Strahlungsintensität mit dem Quadrat der Entfernung abnimmt. Die Solarkonstante wird in der Literatur mit 1369 Wm<sup>−</sup><sup>2</sup> angegeben. Ihr Jahresminimum liegt bei 1325, das Maximum bei 1420 Wm<sup>−2</sup>. Der Mittelwert zwischen Minimum und Maximum beträgt 1372.5 Wm<sup>-2</sup>. Dieser weicht vom Jahresmittelwert ab, denn gemäß dem zweiten Keplerschen Gesetz bewegt sich die Erde in Sonnennähe schneller auf ihrer Bahn als in den sonnenfernen Regionen. Deshalb kann der Verlauf der Solarkonstanten mit einer einfachen Sinusfunktion nicht genau angenähert werden, dieser Fehler wird im folgenden allerdings vernachlässigt.

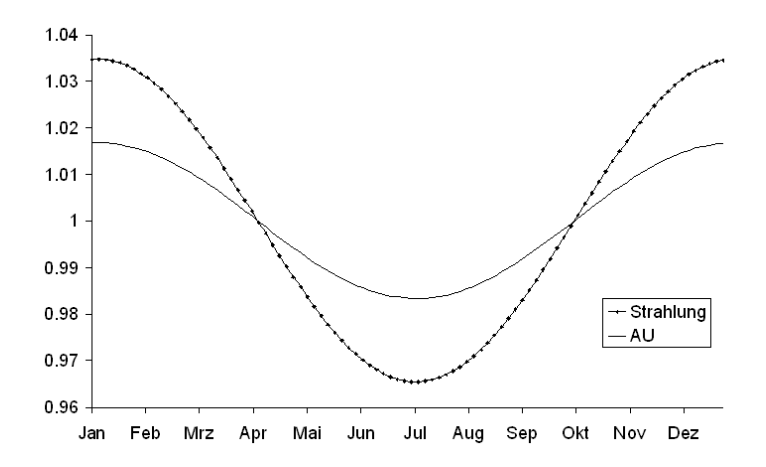

Abbildung 6: Jahresverlauf der Solarkonstanten und der Erdentfernung in AU

Abbildung 6 zeigt den Jahresverlauf der Distanz zwischen Erde und Sonne in Astronomischen Einheiten und den Jahresverlauf der Einstrahlung in Vielfachen der mittleren Einstrahlung, wenn die beiden Verläufe durch eine Funktion der Form

$$
I_{rel} = \frac{Ampl}{I_0} \cdot \cos\left(\frac{(DOY - DOY_{min}) \cdot 2\pi}{365.24}\right) + 1\tag{20}
$$

angenähert werden, wobei  $Ampl$  die Amplitude der Kurve ist, also  $\frac{\max-\min}{2},\;I_{0}$ die mittlere Einstrahlung bzw. Erdentfernung, DOY der Tag des Jahres,  $\overline{DOY_{min}}$ der Tag des Jahres, an dem der minimale Wert auftritt (5. Januar) und 365.24 die Länge des Jahres in Tagen.

### 5 Temperaturabhängigkeit der Messungen

Laut Holben et al. (1998) weist Kanal 1 (1020 nm) des Photometers eine Temperaturabhängigkeit von 0.25 %  $\pm$  0.05 % pro °C auf. Bei den anderen Kanälen wurde keine signifikante Abhängigkeit gefunden.

Abbildung 7 zeigt die Temperaturabhängigkeit für eine Messreihe am 31.03.2009, durchgeführt mit dem manuellen Photometer. Das Gerät befand sich über Nacht im Labor und hatte somit Raumtemperatur, während unter freiem Himmel am Morgen noch Temperaturen um den Gefrierpunkt herrschten. Der Verlauf der Messungen im ersten Kanal zeigt, wie sich das Gerät zuerst langsam abkühlt und immer niedrigere

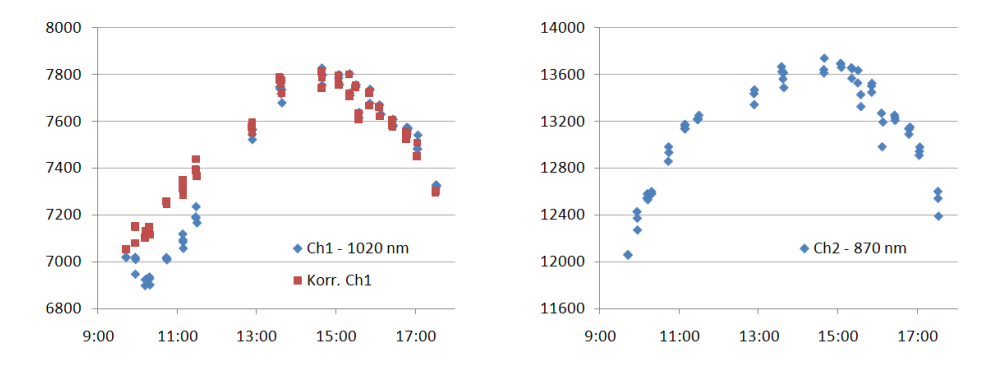

Abbildung 7: Temperaturabhängigkeit der Messungen: Links unkorrigierte (blau) und korrigierte Werte in Kanal 1, rechts die entsprechenden Messungen in Kanal 2.

Werte misst, dann aber mit steigendem Sonnenstand und steigender Außentemperatur wieder wärmer wird. Die roten Punkte sind die auf 20℃ korrigierten Messwerte nach

$$
I_{korr} = I_{mess} \cdot (1 - \Delta T \cdot f/100),\tag{21}
$$

wobei  $I_{korr}$  die korrigierte und  $I_{mess}$  die gemessene Intensität ist,  $\Delta T$  die Differenz der Sensortemperatur zur Referenztemperatur (20◦C) und f der Korrekturfaktor, also hier 0.25, ist. Im rechten Teil ist zum Vergleich der zweite Kanal (870 nm) dargestellt, der keine Temperaturabhängigkeit zeigt. Der Verlauf deutet darauf hin, dass auch ein größerer Korrekturfaktor noch vertretbar scheint.

## 6 Durchführung der Messungen

#### 6.1 Bedienung des manuellen Photometers

Die Bedienung erfolgt uber die vier farbigen Tasten. Im Display wird jeweils die ¨ momentane Belegung der Tasten angezeigt. Das Gerät schaltet sich nach einer Minute automatisch aus und kann mit einem Druck auf eine beliebige Taste wieder aktiviert werden.

Batteriestatus: Die Spannung des internen Akkus wird mit der Tastenfolge View  $-$  Bat angezeigt. Sie sollte über  $5V$  betragen, ansonsten muß der Akku aufgeladen werden.

Sonnenmessung: Mit der Tastenfolge Man - Sun - Run wird die automatische Messung in allen 6 Kanälen durchgeführt. Wenn diese abgeschlossen ist, kann das Ergebnis mit Store gespeichert werden.

Datenübertragung: Die Daten können auf den Computer übertragen werden, indem das Kabel angeschlossen wird, das Programm ASTP.exe gestartet wird, hier die Verbindung aktiviert wird, und schließlich die Tastenfolge Scn, +, +, Go gedrückt wird. Im Display muß PC erscheinen, bevor Go gedrückt wird.

Das Programm wandelt die Daten in Textdateien der folgenden Form um:

10/06/2008,12:45:16,7968,12851,9229,2792,29043,5209,32.6,0,Manual,2 10/06/2008,12:23:42,7880,13007,9211,2752,29129,5181,31.0,0,Manual,1 10/06/2008,12:23:22,7979,12969,9170,2735,28750,5124,31.0,0,Manual,0

#### 6.2 Das Tracking Photometer

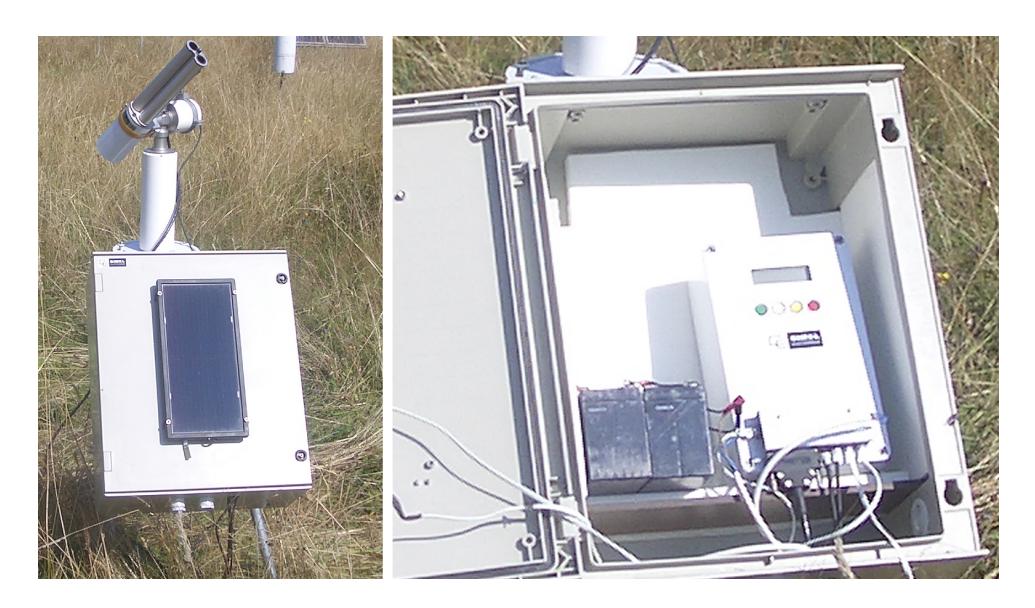

Abbildung 8: Das Tracking Photometer Cimel CE 318

Neben dem manuellen Photometer steht außerdem ein automatisches Photometer zur Verfügung, das der Sonne im Laufe des Tages folgen kann. Das Gerät besteht aus einer Steuereinheit, die dem manuellen Photometer stark ähnelt, aber oben keine Offnung hat. Außerdem gibt es einen Roboter, der automatisch dem ¨ Lauf der Sonne folgt und die beiden Rohre auf die Sonne richten kann. Der Roboter wird über zwei Bleiakkus mit Strom versorgt, außerdem gibt es interne Akkus in der Steuereinheit. Steuereinheit und Akkus befinden sich in einer Kiste, an deren Außenseite Solarzellen angebracht sind, die die internen Akkus aufladen können, nicht jedoch die des Roboters. Alternativ können die internen Akkus auch mit einem Netzteil geladen werden, nicht jedoch mit den Bleiakkus. Am unteren Rand der Solarzellen liegt ein Feuchtigkeitssensor, uber den die Rohre bei Regen in Park- ¨ position gebracht werden. Neben den Rohren gibt es eine viergeteilte Photozelle, die beim Anpeilen der Sonne hilft. Außer den Sonnenmessungen sind Messungen des Himmelslichts (indirekte Einstrahlung) möglich; entweder in der Principal Plane (PPLAN), also im Azimutwinkel der Sonne über alle Höhenwinkel, oder Almucantar im Höhenwinkel der Sonne über alle Azimute.

Das tracking Photometer besitzt 8 Kanäle (Tabelle 2), laut Herstellerangabe jeweils mit einer Bandbreite (FWHM) von 10 nm. Bei Sonnenmessungen gibt es im Kanal 5 keine Werte. Bei Himmelsmessungen wird zwischen unterschiedlichen Empfindlichkeiten (Gains) unterschieden, im Outputfile sind diese mit SUN, AUR und SKY markiert.

#### 6.3 Steuerung des Tracking Photometers

Die Steuerung des Tracking Photometers funktioniert ähnlich wie beim manuellen Photometer. Im Display wird jeweils die aktuelle Belegung der vier farbigen Tasten angezeigt. Üblicherweise werden hier aber keine manuellen Messungen (MAN), sondern automatische Szenarien (SCN) durchgeführt. Es sind zahlreiche Szenarien vorhanden, zwischen denen mit den beiden rechten Tasten (+ und −) gewechselt wird. Nur einige werden hier vorgestellt.

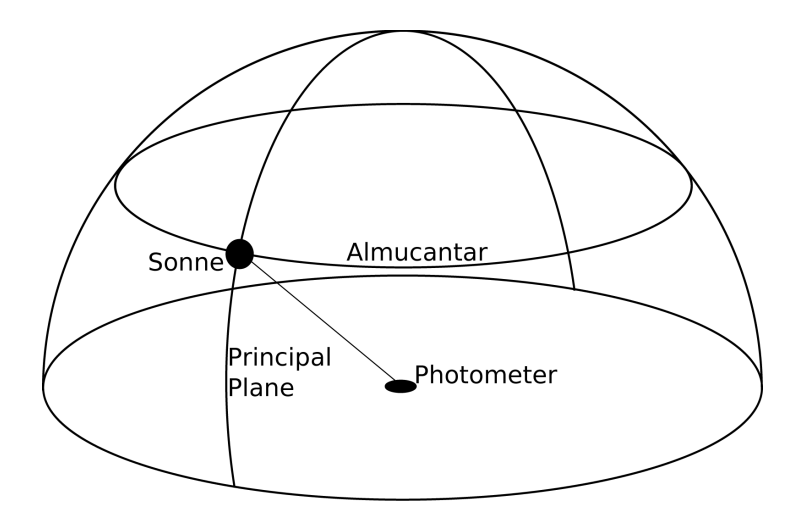

Abbildung 9: Geometrie die Almucantar- und Principal-Plane-Messungen

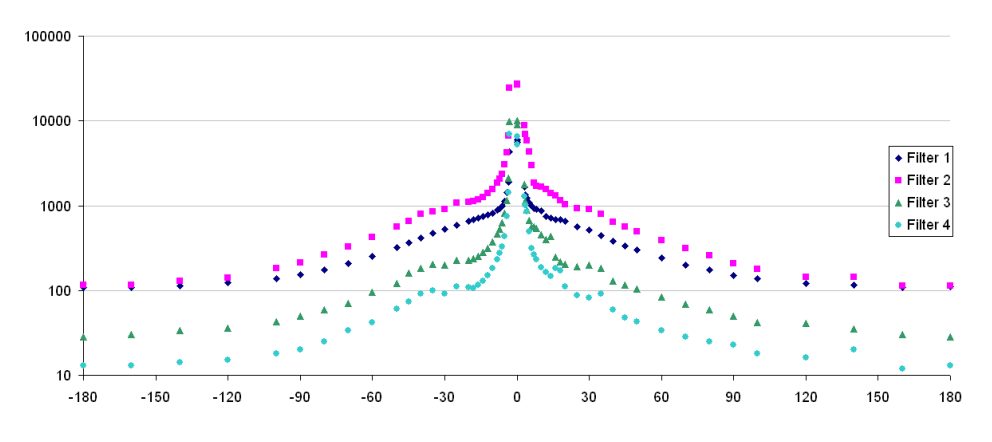

Abbildung 10: Almucantar-Messung

GOSUN richtet das Photometer auf die berechnete Sonnenposition aus.

TRACK sucht die tatsächliche Sonnenposition mit Hilfe des Photosensors.

PARK stellt das Photometer auf Parkposition (Blick nach unten).

BCLSUN ist die automatische Verfolgung der Sonne mit regelmäßigen Messungen an voreingestellten Zeitintervallen, beispielsweise alle drei Minuten. Das Zeitintervall kann im Passwortmenu (PW=1) beim Punkt BCLSUNmn auf einen Wert zwischen 0.5 und 63.5 eingestellt werden.

PPLAN führt eine Messung in der Principal Plane durch.

 $ALMUC$  führt eine Almucantar-Messung durch. Meßwerte werden für 0 bis  $180^\circ$ links und rechts der Sonne in ansteigenden Intervallen angegeben.

#### 6.4 Daten des Tracking Photometers

Abbildung 11 zeigt typische Meßergebnisse des CE 318. In Kanal 5 wurden keine Werte gemessen; bei Kanal 7 tritt bei den meisten Werte eine Sättigung auf.

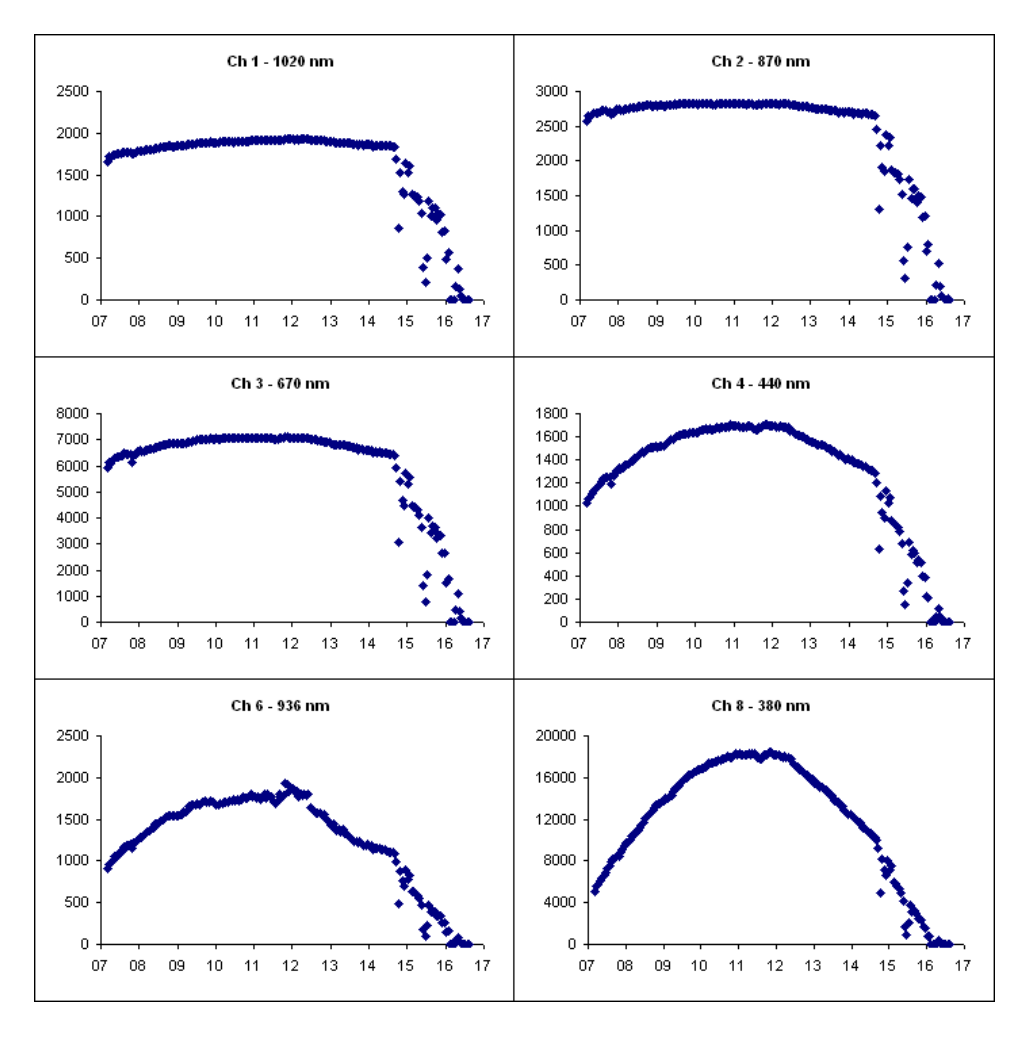

Abbildung 11: Messungen des Tracking Photometers am 09.09.2008

DNs über 32767 können nicht gespeichert werden. Im Outputfile taucht hier die Zeichenfolge '!!!!' auf.

Das Outputfile entspricht dem folgenden Beispiel, wobei die letzte Spalte Temperaturen enthält:

26/09/2008,12:41:17,1763,2612,6251,1275,0,1464,!!!!,10981,19.6 26/09/2008,12:38:37,1620,2440,5717,1149,1,1322,32029,10017,19.4 26/09/2008,12:35:29,1759,2623,6289,1298,0,1468,!!!!,11280,19.3

## Literatur

- [1] B.N. Holben, T.F. Eck, I. Slutsker, D. Tanré, J.P. Buis, A.Setzer, E. Vermote, J.A. Reagan, Y.J. Kaufman, T. Nakajima, F. Lavenu, I. Jankowiak & A. Smirnov (1998): AERONET—A Federated Instrument Network and Data Archive for Aerosol Characterization. Remote Sensing of Environment 66: 1–6.
- [2] K. Kraus & W. Schneider (2001): Fernerkundung, Bd.1, Physikalische Grundlagen und Aufnahmetechniken. Dümmler-Verlag, Bonn.